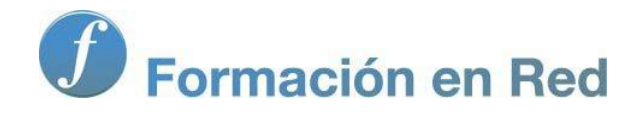

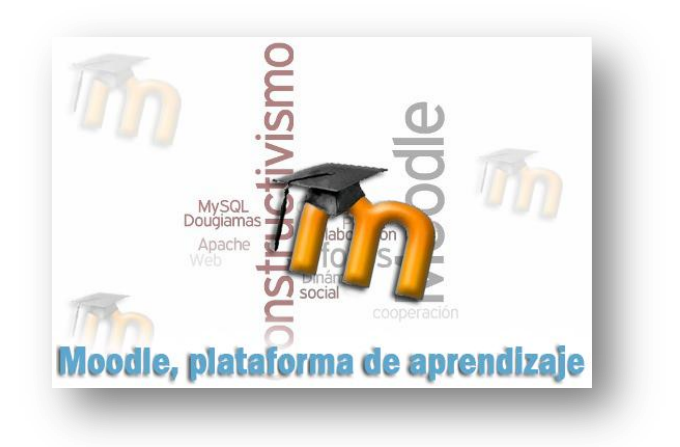

# Moodle, plataforma

# de aprendizaje

**Módulo 1: Introducción. Qué hay detrás de Moodle**

### Introducción: Qué hay detrás de Moodle

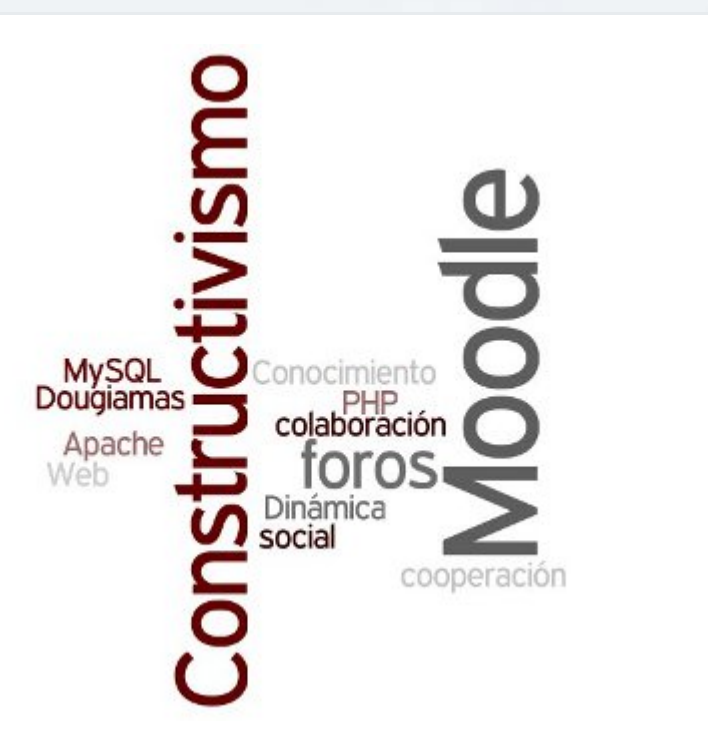

Moddle es una plataforma para teleformación, creación de Martin Dougiamas, que se sostiene en un sistema tecnológico, al que puede considerarse como de web dinámica, y un andamiaje pedagógico, que incluye elementos de contructivismo y construccionismo.

A este tipo de programas, que se utilizan para poner en marcha y gestionar formación, se les conoce como gestores de contenidos de formación o sus siglas en inglés: LMS.

Moddle es, además, software libre, con lo que en el actual desarrollo de la plataforma Moodle, aunque liderado por Dougiamas y otros desarrolladores, se estimula la contribución en cuanto a elaboración y modificación del programa de muchas otras personas en diferente medida.

El sitio de Moodle en Internet es [http://moodle.org/,](http://moodle.org/) al que debe acudirse para bajar el programa y obtener información.

La documentación sobre la plataforma Moodle puedes encontrarla publicada en castellano en <http://docs.moodle.org/es/>

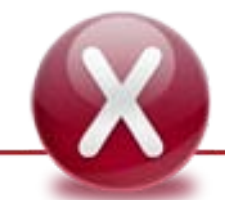

LOS VÍDEOS Y OTRO MATERIAL MULTIMEDIA NO ESTÁN DISPONIBLES EN LA VERSIÓN PDF

# Tecnológicamente hablando

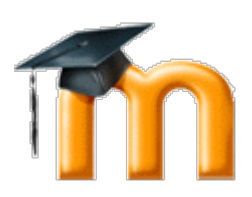

Moodle responde al esquema de lo suele denominarse aplicaciones de web dinámica. Por decirlo de algún modo sencillo. cuando vemos una página de Moodle, estamos viendo algo que se ha construido en este instante bajo nuestra petición.

Para ver cualquier página en la Web, lo que hacemos es poner en el navegador de Internet una dirección URL. Esa dirección es un petición que pone en marcha la búsqueda de, digamos para simplificar, un ordenador que posee un programa servidor de páginas web. Dicho ordenador contiene entre sus documentos uno que corresponde a la página que estamos solicitando (a eso le podríamos llamar página estática) o es capaz de generar una página tras nuestra petición (y a eso le llamamos página dinámica).

#### Páginas estáticas

Las páginas estáticas que vemos en Internet están escritas, fundamentalmente, en un lenguaje de programación llamado HTML. Es un lenguaje en forma de etiquetas. Por ejemplo, cuando una palabra nos aparece en negrita en nuestro navegador es que está situada entre dos etiquetas, una de cierre y otra de apertura con un código, que es interpretado por el navegador, para que la ponga en un tamaño y una trama más gruesa, que es lo que conocemos como negrita. También con etiquetas se genera una tabla, se colocan los términos en listas, se insertan imágenes, se producen hiperenlaces, etc.

HTML no dejaba del todo satisfecho a los programadores y diseñadores que utilizaban este lenguaje para crear sus páginas por diversos motivos; entre ellos, si en cada palabra, frase o párrafo que componen una web se iba marcando qué aspecto debían presentar y, si en algún momento se necesitaba cambiar, por ejemplo, un tipo de fuente o tamaño de letra, era necesario acceder a muchos documentos para hacer este cambio. Para solucionar ese problema y otros relacionados con la estructura de una página web, surgió CSS, una manera de separar, si se desea, en un solo documento todo lo relativo a la presentación estética o apariencia de una web, para que en cada documento sólo haya que decir al navegador: "el aspecto de toda esta sección está en este archivo; léelo y represéntalo en la pantalla". El otro gran problema que se solucionaba utilizando los CSS era el de separar la estructura del contenido, de la presentación del mismo. En el HTML se marcan las partes que hay en el documento que se va a presentar; por ejemplo, se indica dónde va cada parte y cuál es el contenido de la cabecera, del menú lateral, de la parte principal, del pie, etc. o qué contenidos constituyen un epígrafe de primer nivel o de segundo o qué debe ser un párrafo. En el archivo o archivos CSS se dice qué aspecto tendrá la fuente de cada una de esas secciones mencionadas, qué aspecto tendrá la sección, cuánto ocupará y en dónde debe aparecer, y cuál es el aspecto de los epígrafes de cada nivel o de los párrafos, etc. De tal forma que, al alterar este documento, se modifican todos los apartados a los que afecta, de forma instantánea.

En casi todas las páginas actuales, además de HTML y CSS, hay javascript. Es un lenguaje de programación que permite dotar a las páginas de pequeños contenidos dinámicos, que dan una cierta impresión de interactividad, por ejemplo, se puede mostrar la fecha del día, que javascript toma del reloj del sistema del cliente, o nos da un mensaje de alerta que dice que no hemos puesto correctamente el DNI en un formulario.

Todo esto que se ha mencionado (HTML, CSS y javascript) está escrito en uno o varios documentos y alojado en un ordenador que sirve páginas en Internet. Esa máquina utiliza un software que le permite exhibir esas páginas, por ejemplo, Apache, que es uno de los más conocidos. Cuando queremos acceder a este tipo de contenidos, escribimos la dirección de Internet en la barra de direcciones del navegador y, por medio de unos protocolos establecidos, se accede al ordenador que contiene el documento que buscamos y el servidor Apache de ese ordenador lo sirve.

#### Páginas dinámicas

¿Qué ocurre si lo que estamos buscando en Internet no responde a un contenido estático sino a algo dinámico, es decir, no a un documento que ya está escrito, sino a algo que va a construirse para nosotros en el momento de nuestra petición? Por ejemplo, cuando vemos la primera página de una plataforma Moodle, vemos, entre otras cosas, un listado de cursos disponibles para alumnos/as: aparece el nombre del curso, el nombre de los profesores/as y una descripción del curso con una imagen.

Al escribir en el navegador la dirección de una primera página de Moodle, por ejemplo,

<http://formacionprofesorado.educacion.es/apls/moodle/>, se ha pedido del servidor un documento PHP, un archivo. En el archivo hay instrucciones escritas en PHP que contienen consultas o preguntas que se hacen a una base de datos.

Para que una aplicación dinámica funcione, requiere que en el ordenador que nos sirve las páginas se cumplan algunos requisitos. Por ejemplo, en el caso de Moodle tiene que haber:

1. Un servidor de página web. Aunque puede haber otros, ya hemos apuntado anteriormente que uno de los más utilizados es Apache. Su función consiste en que, cuando llegue una petición de un documento determinado por una vía adecuada, él sirva la página pedida.

2. Una serie de documentos, de archivos, escritos en un lenguaje de programación que se denomina PHP. En estos documentos escritos en PHP hay código que genera HTML y consultas de varios tipos a una base de datos. Cuando Apache está correctamente configurado y le llega una petición de una página dinámica, sabe que tiene a su disposición un intérprete de PHP que entiende el lenguaje y produce respuestas apropiadas a las peticiones que se hacen.

3. Una base de datos, en principio, son una serie de datos integrados en tablas, es decir, filas y columnas. En las filas va la información de un registro; digamos que hay un registro por cada elemento de una tabla. Por ejemplo, si tuviéramos una tabla con nuestros CDs, en cada fila iría un CD que constituiría un registro. De ese CD tendríamos diversos datos: el nombre del artista, el nombre del disco, la fecha de edición, etc. Cada uno de estos datos iría en una columna y a cada uno de ellos les llamamos "campo". Cada base de datos tiene varias tablas. Las aplicaciones dinámicas utilizan un gestor de base de datos para crear, mantener y modificar la base de datos. Un gestor ampliamente utilizado con Moodle es MySQL.

Hay que fijarse en que tanto los datos como la presentación han sido preparados en ese momento. No es una tabla que ya estaba escrita, sino un documento que se ha creado para nosotros.

Cuando hacemos alguna interacción con Moodle, está sucediendo algo parecido, pero puede que el resultado de nuestra interacción no sea una simple lectura de datos en una base de datos y su consiguiente exposición en pantalla; puede que sea una modificación del contenido de las tablas. Imaginemos que estamos contestando una tarea en línea en Moodle; en esta tarea tenemos que escribir nuestra respuesta en un una caja de texto y enviarla para que la lea nuestro profesor a distancia. Lo que se hace es poner en marcha una página PHP, que lleva unas instrucciones para que lo que escribimos en la caja de texto se introduzca en un campo de una base de datos. Así, cuando nuestro profesor/a entre a ver nuestra respuesta, volverá a pedirse mediante instrucciones PHP que se consulte cuál fue nuestra respuesta y se exponga en la pantalla. Es más, si podemos editar nuestra contribución, la correspondiente combinación de PHP y MySQL cambiaría la antigua anotación en la base de datos por nuestra nueva respuesta. O sea que el resultado a veces no es una mera consulta, sino que modifica el contenido de una campo o más dentro de una base de datos.

### Lenguajes y programas que encontramos relacionados con Internet

El extraordinario desarrollo de Internet está relacionado con una serie de lenguajes de programación y otros programas de los cuales mencionamos algunos a continuación:

Lenguajes de cliente. Llamados así porque se interpretan en el ordenador local: es el navegador del ordenador del usuario el que trabaja con ellos.

- HTML: HyperText Markup Language o Lenguaje de Marcado de Hipertexto, en español. Si nos fijamos en nuestro navegador de Internet cuando esté accediendo a páginas escritas en este lenguaje, éstas tendrán la extensión htm o html (o sea .htm o .html).
- CSS: Cascading Style Sheets u Hojas de estilo en cascada, en español.
- **JavaScript: lenguaje de programación.**

Software de servidor: se halla en el servidor de Internet, en el ordenador remoto.

- **PHP Hypertext Pre-processor o Pre-procesador de hipertexto PHP, en español. Es un lenguaje de programación. Si nos fijamos** en nuestro navegador de Internet, cuando esté accediendo a páginas escritas en este lenguaje, éstas tendrán la extensión php (o sea .php).
- MYSQL: Structured Query Language o Lenguaje de Consulta Estructurado, en español. Es un sistema de gestión de bases de datos.

Apache: es el servidor de páginas web.

Obtención de datos estadísticos:

- Datos de uso de servidores web: <http://news.netcraft.com/archives/category/web-server-survey/>
- Datos de uso de navegadores de Internet: [http://www.w3schools.com/browsers/browsers\\_stats.asp](http://www.w3schools.com/browsers/browsers_stats.asp)

# Algunas siglas que conviene conocer:

- **URL:** Uniform Resource Location: es un nombre que se utiliza para designar un documento en Internet. Sirve para localizar e identificar el documento.
- **CMS:** Content Management System o Sistema de Gestión de Contenidos, en español. Programas que sirven para organizar y exponer contenidos. Se basan en sistemas de web dinámica.
- **LMS:** Learning Management System o Sistema de Gestión de Aprendizajes, en español.

# Moodle y software libre

Moodle es software libre, se distribuye con el tipo de licencia llamado GPL (*General Public License*, en español "Licencia Pública General"). Estos extremos pueden ser consultados en la [página de documentación de Moodle,](http://docs.moodle.org/es/Licencia) donde se incluye una copia de la propia licencia.

Apache, PHP y MySQL, que son necesarios para que Moodle funcione, también tienen posibilidad de distribución bajo licencias de software libre.

Un programa es software libre si posee las llamadas cuatro libertades:

- Libertad 0: libertad de utilizar el programa para cualquier propósito.
- Libertad 1: libertad de estudiar cómo funciona el programa y modificarlo, para adaptarlo a las necesidades del usuario.
- Libertad 2: libertad de distribuir copias del programa.
- Libertad 3: libertad de mejorar el programa y hacer públicas esas mejoras, para que toda la comunidad se beneficie.

El que Moodle sea software libre, nos asegura también que en su desarrollo y mejora están trabajando muchas personas, una gran comunidad. Por eso podremos encontrar muchas adaptaciones que otras personas han hecho y, por tanto, dispondremos de una variedad de módulos, bloques y temas, que nos permitirán tener una plataforma de teleformación muy ajustada a nuestras necesidades.

Además, y eso también es una caracteristica del software libre, es esa misma comunidad implicada la que detectará con rapidez los fallos del programa y los desarrolladores responsables quienes los solucionarán; por eso, cada cierto tiempo van apareciendo actualizaciones que solucionan fallos de seguridad o proporcionan mejoras interesantes.

Acceso multiplataforma: otra ventaja de Moodle es que puede disponerse en un servidor accesible desde Internet y se puede acceder con cualquier navegador de Internet, obteniendo resultados similares. Así que la persona que accede puede estar utilizando el sistema operativo que desee y el navegador que le guste, con lo que el acceso no queda condicionado por el sistema operativo del ordenador del cliente.

## Pedagógicamente hablando

# moodle

MoodleDocs es la wiki que la organización Moodle pone a disposición de usuarios identificados y en la que éstos pueden colaborar aportando información.

[Éste](http://docs.moodle.org/es/Filosof%C3%ADa) es el lugar de *MoodleDocs* donde aparece lo que allí se llama la filosofía de Moodle, que se basa en cuatro principios que resumimos a continuación:

- **Constructivismo**: sostiene que los seres humanos construimos nuevos conocimientos, de manera activa, interaccionando con el entorno.
- **Construccionismo**: explica que el aprendizaje es más efectivo cuando se construye algo que ha de mostrarse a los demás.
- **Constructivismo social**: consiste en "la construcción de cosas de un grupo social para otro, creando colaborativamente una pequeña cultura de artefactos compartidos con significados compartidos"
- **Conectados y separados**: para lograr un comportamiento constructivo es necesario mantener un equilibrio entre un comportamiento conectado (manifestar empatía, es decir, ser capaz de ponerse en el lugar de los demás) y un comportamiento separado (centrado en la lógica y los "hechos").

Nos ha parecido oportuno ofrecer una notas sobre tres reconocidos autores, que están ligados a tres de los conceptos que se han expuesto anteriormente, como parte del soporte pedagógico de la plataforma Moodle.

#### Jean Piaget (1896-1980): constructivismo

Es un psicólogo enormemente influyente, entre otras cosas, debido a su descripción de una serie de etapas o estadios de desarrollo de la inteligencia que tienen carácter evolutivo. Estas fases están condicionadas genéticamente, se suceden unas a otras y cada una de ellas permite a la persona enfrentarse al conocimiento con unos medios distintos.

Para este autor hay un impulso interior, un deseo de aprender, que desencadena el aprendizaje, aunque éste se realiza en contacto con el exterior.

Para Piaget, y esto entra de lleno en el constructivismo, nuestra lógica constituye un conjunto de esquemas. En el aprendizaje se produce un conflicto entre lo que ya está en nuestros esquemas y la nueva información. Cuando el esquema ya no sirve, porque se no se adecúa a la nueva información, a la asimilación de nuevos datos, se modifica para incorporar lo nuevo; eso es la acomodación. En definitiva, la persona se construye de una manera dinámica, como resultado del conflicto que se produce y se resuelve de forma constante.

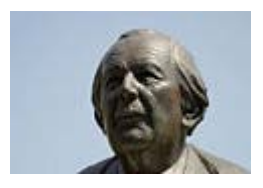

*Fuente de la imagen: [Wikipedia](http://commons.wikimedia.org/wiki/File:Jean_Piaget.jpg)*

### Lev Vygotsky (1896-1934: constructivismo social

Vygotsky es muy conocido, entre otros hallazgos, por su estudio de las relaciones entre pensamiento y lenguaje y por la definición de la "zona de desarrollo próximo".

La "zona de desarrollo próximo" es la que se encuentra entre aquello que el niño/a puede aprender por sí mismo (posibilidades reales del sujeto de aprendizaje) y lo que puede aprender con la guía de un adulto/a o un par, un compañero, más avanzado. Esto último sería el nivel de desarrollo potencial. Interesa proporcionar conocimientos que se encuentren dentro de las posibilidades de la "zona de desarrollo próximo" del niño.

Un hallazgo clave de este autor es lo que tiene que ver con pensamiento y lenguaje. Para este autor el pensamiento se construye de fuera a adentro, es decir, el inicio del pensamiento está en las verbalizaciones que va realizando el niño/a: éste necesita verbalizar para pensar, llega un momento en que el pensamiento se hace interior y entonces ya no es necesaria la verbalización. Vygostky dijo en su obra *Pensamiento y lenguaje*: "Un pensamiento puede compararse a una nube que arroja una lluvia de palabras".

Por extensión, los procesos mentales superiores se adquieren primero socialmente y luego se internalizan.

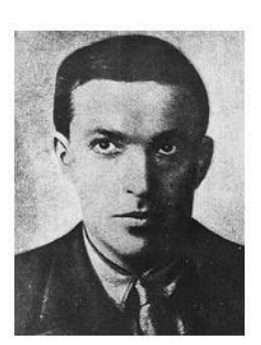

*Fuente de la imagen: Facebook (¿enlace?)*

### Seymour Paper (1928): construccionismo

Trabajó con Piaget. Es uno de los creadores del programa *Logo*, un lenguaje de programación con instrucciones comprensibles en un cierto idoma, entre otros, en castellano. Puede ser utilizado para enseñar programación, pero tiene por principal objetivo plantear a un niño/a una tarea que debe ser resuelta con instrucciones simples; la realización de la tarea y la revisión de los errores tienen por objetivo mejorar el proceso de aprendizaje.

Desde este punto de vista, el aprendizaje es una reconstrucción. El aprendizaje es mejor cuando el sujeto participa en él con una actividad; de esta forma se está creando lo que se aprende, lo que se está asimilando.

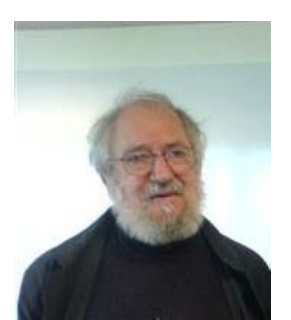

*Fuente de la imagen: [Wikipedia](http://es.wikipedia.org/wiki/Seymour_Papert)*

#### Moodle y los principios pedagógicos

La importancia de los foros en Moodle (incluso hay un tipo de curso de Moodle que queda definido por una actividad en un foro) viene del convencimiento de que las situaciones de creación colectiva del conocimiento hacen el proceso de aprendizaje más eficaz y producen aprendizajes más siginificativo. En los foros de Moodle puede regularse el número de respuestas que se permiten enviar, la existencia de comentarios de otras personas, el número de respuestas que hay que dar para ver las respuestas de otros y otra serie de circunstancias que provocan que se produzca un aprendizaje más significativo.

Los wikis pueden ponerse como ejemplo de cómo en Moodle se puede potenciar la colaboración entre los miembros de un grupo, para realizar conocimiento consensuado.

Múltiples actividades de Moodle potencian la posibilidad de aprender haciendo. Aquí vamos a señalar el taller, en el que los trabajos de los miembros del grupo son expuestos al resto y éstos pueden no sólo opinar, sino evaluar y la adecuación de esa evalución puede formar parte de su calificación final.

En conclusión, las actividades pedagógicas con compañeros/as y profesores/as, en las que el conocimiento se construye en conjunto con otros, en las que hay situaciones de discusión que provocan preguntas que son utilizadas para la autoreflexión, para la autoevaluación y, en la medida en la que son preparadas para otros, para que otros entiendan lo que se les quiere transmitir, provocan, en conjunto, un aprendizaje más eficaz.

# Aprendizaje cooperativo y aprendizaje colaborativo

El aprendizaje cooperativo potencia un proceso de enseñanza-aprendizaje basado en dinámicas de ayuda entre estudiantes, estableciendo el trabajo en pequeños grupos de iguales. El aprendizaje cooperativo estimula el deseo en los estudiantes por querer mejorar su aprendizaje y resultados personales, a la vez que el de sus compañeros y compañeras.

Para trabajar desde un punto de vista cooperativo, es necesario favorecer en el aula dinámicas de intercambio y colaboración entre los estudiantes.

Ver más

#### El creador de Moodle:

Martin Dougiamas (Australia, 1969) es el creador y principal desarrollador de Moodle.

Dougiamas estudió informática y cursó estudios de posgrado en informática y en educación. En 1986 comenzó a trabajar en la Universidad Tecnológica de Curtin en las primeras aplicaciones web y como administrador de la plataforma Webct de la Universidad. El hecho de no poder mejorar el sistema, debido a las restricciones de propiedad intelectual, le convenció de la necesidad de crear una solución de código abierto. Partiendo de esta idea, comienza a realizar una tesis doctoral sobre un sistema de gestión de contenido de código abierto y gratuito. Esos fueron los comienzos de Moodle, proyecto que comenzó en 1999.

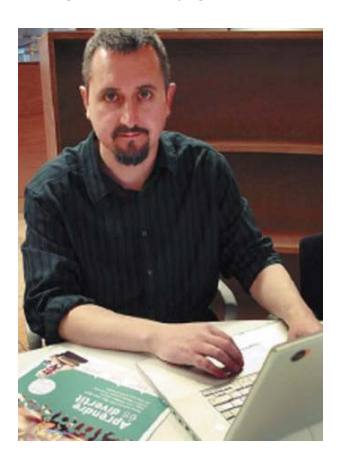

*Fuente de la imagen: [El País](http://www.elpais.com/articulo/portada/Dougiamas/creador/Moodle/Internet/cambia/educa/elpepisupcib/20081204elpcibpor_3/Tes) Autor: ISIDOR FERNÁNDEZ*

#### Características de Moodle según Martin Dougiamas:

Martin Dougiamas en la documentación de Moodle [\(versión original, última contribución de Dougiamas\)](http://docs.moodle.org/en/index.php?title=Pedagogy&oldid=82211) expone cómo los elementos de Moodle apoyan una aprendizaje basado en lo que llama "construccionismo social". Aportamos a continuación un resumen de esas líneas:

1. "Todos somos tanto profesores como alumnos potenciales - en un entorno verdaderamente colaborativo somos las dos cosas".

Herramientas como foros, wikis, glosarios, bases de datos, mensajes, etc. permiten al alumnado realizar acciones que anteriormente eran propias sólo del "rol" de profesor/a y, a su vez, que el profesorado aprenda de lo que el alumno/a aporta. Así, se establece un entorno en el cual los conocimientos se aprenden de manera bidireccional (es decir, del alumnado al profesorado y del profesorado al alumnado) como, por ejemplo, al iniciar una conversación en un foro o compartir recursos con el resto de

compañeros y compañeras.

- 2. "Aprendemos particularmente bien creando o expresando algo para que otros lo vean". Los foros, wikis, glosarios, bases de datos y la propia estructura del curso, son herramientas que permiten crear y compartir conocimiento.
- 3. "Aprendemos mucho simplemente observando la actividad de nuestros pares". Elementos tales como la página de "participantes", bloque de "usuarios en línea" y bloque de "actividad reciente", permiten observar la actividad de otros participantes.
- 4. "Entendiendo el contexto de otros podemos enseñar de un modo más transformacional (constructivismo)".

Moodle ofrece diferentes herramientas que permiten obtener información del contexto de aprendizaje, tales como: el perfil de usuario, las entradas de los foros, las bitácoras individuales, los informes de actividad general de cada alumno/a en un curso, los informes de actividad de usuario y el módulo de encuestas. Esto nos permite conocer cómo interactúa cada alumno con la plataforma y, de este modo, potenciar un proceso de enseñanza-aprendizaje más personalizado y significativo.

5. "Un entorno de aprendizaje necesita ser flexible y adaptable para poder responder con rapidez a las necesidades de los participantes en su interior".

Diferentes características de Moodle le hacen flexible y adaptable:

- El profesor/a puede añadir, quitar y modificar actividades, secciones y/o bloques, según lo vaya necesitando.
- Se pueden definir distintos roles, en función del contexto.
- **El libro de calificaciones permite ver las calificaciones y actividades permanentemente y se mantiene de manera** automática.
- **Se pueden modificar muchas de las preferencias de apariencia a nivel de sitio, curso y actividad.**
- **E** Es compatible con otros sistemas externos.

[http://docs.moodle.org/es/Pedagogía](http://docs.moodle.org/es/Pedagog%C3%ADa)

# Créditos y referencias

Las secciones dedicadas a los cuatro principios pedagógicos de Moodle, a la biografía de Martin Dougiamas y a las características de Moodle, según Dougiamas, han sido preparadas por el equipo de becarios del servicio de formación en red del ITE, compuesto por:

Almudena Blazquez

Tamara Moruno

Ana Rosales

Francisco Villar

#### Referencias

Filosofía-MoodleDocs. Consultado el 28 de abril de 2011 en: [http://docs.moodle.org/es/Filosofía](http://docs.moodle.org/es/Filosof%C3%ADa)

Pedagogía-MoodleDocs. Consultado el 28 de abril de 2011 en: [http://docs.moodle.org/es/Pedagogía](http://docs.moodle.org/es/Pedagog%C3%ADa)

Ferreiro, Ramon. Más allá de la teoría: El Aprendizaje Cooperativo. Revista Magister [en línea]. Articulo nº 6 [Fecha de consulta: 28 de abril de 2011]. Disponible en:

[http://www.redtalento.com/Articulos/WEBSITE Revista Magister Articulo 6.pdf](http://www.redtalento.com/Articulos/WEBSITE%20Revista%20Magister%20Articulo%206.pdf)

# Moodle en el aula

#### Usos básicos de Moodle en la enseñanza presencial

Para un nivel de utilización básico de Moodle vamos a mostrar, en primer lugar, tres usos generales de Moodle que pueden usarse aisladamente, pero que alcanzan mayor sentido cuando se usan en conjunto. Después haremos referencia a la característica de adaptación del entorno y propondremos dos usos de Moodle de carácter transversal.

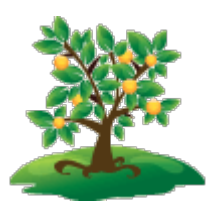

#### Moodle para organizar y exhibir recursos:

Podemos utilizar Moodle como un lugar en el que recopilar todos los recursos que queremos ofrecer a nuestros alumnos/as sobre un determinado tema y subir a Moodle presentaciones, archivos de texto, documentos en formatos de texto o PDF, hojas de cálculo, imágenes, etc.

Se pueden enlazar páginas web interesantes para los alumnos/as, a las que se pueden añadir instrucciones y comentarios.

La inserción de vídeos de *Youtube* o de otras plataformas es muy sencilla. La inserción por "empotramiento" no se limita a vídeos; de la misma forma, obteniendo e insertando un código, se pueden incluir documentos, hojas de cálculo, documentos, imágenes, etc.

Se pueden componer con textos, imágenes, tablas, enlaces, etc. páginas web que el alumnado puede visitar dentro de Moodle, viendo las imágenes y los comentarios, que el profesor/a ha hecho, y visitar otras páginas externas desde los enlaces que se proporcionen.

Es posible crear y enlazar un directorio, mediante el cual el alumnado accede a un conjunto de recursos.

Y se puede, por último, subir un recurso con un formato apropiado, que contenga elementos formativos de todos los tipos de media y que se navegue mediante un cómodo menú.

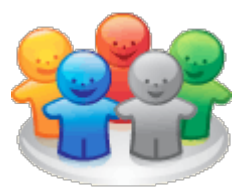

#### Moodle como lugar de relación:

El alumnado accede no sólo para ver los recursos que el profesorado ha puesto a su disposición, sino para interactuar en grupo o individualmente con el propio profesor/a y para realizar sus propias aportaciones.

Para promover esa participación, el profesorado tiene multitud de opciones.

Por ejemplo, montar foros de participación, en los que el alumnado no sólo puede opinar, sino enviar documentos o imágenes, o chat de comunicación, o proponerle una "consulta" a modo de encuesta.

Si se desea que el alumnado trabaje colaborativamente, se puede poner en marcha un wiki y, si se quiere que compartan direcciones de Internet, archivos, etc., se puede poner una base de datos.

El profesor/a puede hacer un glosario en el que sólo intervenga él/ella, pero también puede proponer a sus alumnos/as que hagan un glosario entre todos.

El alumnado puede ser organizado en forma de grupos, de forma que cada grupo tenga uno o varios profesores/as y pueda establecer relación o ver a otros grupos o no ver de ninguna manera a esos otros grupos.

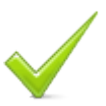

#### Moodle para anotar y evaluar:

Si al alumnado ya está participando, el profesorado puede realizar anotaciones sobre su participación directa en Moodle o externa a ella y, además, puede querer evaluar a su alumnado desde Moodle, es decir, proponer actividades de evaluación, anotar las calificaciones, realizar sobre ellas operaciones matemáticas, obtener y comunicar notas parciales y finales, obtenidas mediante pruebas de evaluación fuera y dentro de la plataforma, comunicarles por escrito las razones para esa calificación, exportar las calificaciones a hojas de cálculo, con lo que podrá realizar todo tipo de representaciones gráficas y estadísticas, o preparar boletines de evaluación, etc. Para todo eso se puede usar una herramienta de Moodle: el calificador.

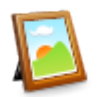

#### Entorno multiforme

Cada curso de Moodle es muy configurable, es decir, los alumnos/as pueden entrar a cursos en los que el eje por el que se van desplazando son los temas que componen el curso, pero pueden hacerse cursos por períodos de tiempo, si así se requiere, o cursos en los que, sobre un entorno social tipo foro, se vertebra toda la acción.

Además, la pantalla que ve el alumno/a puede ser modificada y enriquecida por el profesor/a, en base a la introducción de los elementos llamados "bloques" que proporcionan funcionalidades de muchos tipos a los participantes en el curso, desde canales RSS hasta funcionalidades que recogen relojes, vídeos u otros códigos embebidos.

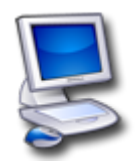

#### Más ideas para usar Moodle:

Alternativa a la conexión permanente a Internet o "plan B":

Moodle puede usarse en local; existen programas que proporcionan los servidores que Moodle necesita para trabajar en local, o sea, Apache, PHP y MySQL. Un profesor/a puede usar, si lo desea, ese Moodle local en el ordenador de su casa para cargar un Moodle (con sus unidades didácticas, presentaciones, vídeos, etc.) y llevarlo al día siguiente a su clase, copiarlo en su ordenador y presentárselo a sus alumnos/as; incluso el alumnado (con alguna limitación) podría entrar a Moodle y participar en consultas, wikis, foros, etc.

#### El ciudadano digital

Las actividades (digitales) de Moodle como entrenamiento para la vida (digital). El ciudadano será digital o no será, por lo que deberá estar entrenado en la utilización de los modos de expresión en Internet: de redacción escrita y de comunicación mediante videoconferencia y otros, si los hubiere. Redactar en un chat es distinto que hacerlo en un foro o en un muro y estas dos formas de comunicación son diferentes a mensajes personales y todos ellos al microbloging que, a su vez, es diferente de la redacción que requiere un blog, que es diferente del trabajo colaborativo en un wiki o de lo que alguien puede exponer en su portfolio electrónico. Y la vídeoconferencia con voz e imagen requiere otras capacidades.

Los papeles a representar también pueden variar, con lo que, en ciertas ocasiones, el trabajador-ciudadano-voluntario-etc. puede necesitar actuar como moderador de un foro o tener responsabilidad sobre un grupo en algún trabajo colaborativo.

Utilizan-utilizarán Internet para exponer sus ideas, realizar reclamaciones, discutir, convencer y exponer con asertividad sus opiniones ante iguales o ante la administración, etc.

El entorno protegido Moodle con profesorado y compañeros puede brindar una eficaz manera de entrenamiento.

Actividades de Moodle especialmente relacionadas con este enfoque: wiki, foros, webquest, chat, mensajería, correo, ePortfolio...

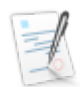

### Usos avanzados de Moodle

Moodle permite muchos otros tipos de actividades y de variantes en cuanto a aspecto y estructura. A continuación vamos a ver algunas de esas variaciones, en función de que puedan ser puestas en marcha por el "profesor/a" o por el "administrador/a", dos de los roles principales de Moodle.

#### Actividades variadas

El "profesor/a", el rol que define Moodle para el encargado de diseñar los cursos, puede desplegar muchas más posibilidades que las que hemos ido describiendo hasta ahora. Vamos a ver algunas, las más conocidas, sólo por hacernos idea de la multitud de variantes que aún podemos poner a disposición del alumnado, utilizando esta plataforma de teleformación.

- **D** Moodle tiene un tipo de actividad, la "lección", que es, digamos, su modo nativo para mostrar contenidos formativos en los que los contenidos, objeto de estudio, se suceden de actividades que permiten la autoevaluación del alumnado sobre la comprensión de los contenidos. Estas cápsulas de contenidos y autoevaluación pueden secuenciarse con recorridos lineales o alternativos, que permiten dar a diferentes tipos de alumnado diferentes tipos de tratamiento.
- En la actividad llamada "taller" el alumnado participa no sólo como creador de una tarea, sino como un agente evaluador de sus compañeros/as.
- Integra eficazmente actividades realizadas con herramientas de autor ajenas a Moodle, como *Jclic* y *HotPotaoes.*
- Admite multitud de módulos y *plugins* opcionales que se instalan si se desean y permiten desarrollar muchas funcionalidades distintas. Así se puede integrar, además de muchas otras cosas, actividades de tipo WebQuest o eportfolios.

#### Administración de Moodle

"Administrador" es el nombre del rol de Moodle que tiene la potestad de hacer cualquier cambio y establecer cualquier configuración en la plataforma. Vamos a destacar alguna de las opciones que puede poner en marcha el administrador/a.

Esta plataforma es muy configurable, muy adaptable, puede cambiarse el aspecto y la estructura en la que se exponen los cursos mediante los "temas" (elementos que definen el aspecto y la estructura de la plataforma. Vienen algunos con la plataforma, cuando se despliega por primera vez).

Se dispone de una cartera-cantera inacabable de módulos y *plugins* y es el administrador/a el encargado de su instalación y habilitación.

Cada una de las funcionalidades de las que se dispone en la plataforma puede ser otorgada o negada a cualquiera de los roles que se tengan establecidos; de lo anterior se desprende que se pueden crear roles con las características que se requieran, con lo que puede lograse una gran especificidad, unos usuarios que hacen, o no hacen, lo que se quiera.

Existe la posibilidad de trabajar en conexión con otras plataforma, como Mahara (un CMS con funciones de eportfolio) o LAMS (un LMS que pone el acento en la secuenciación de actividades enlazadas y secuenciadas, en función de la consecución de objetivos y en las que se puede determinar que, por ejemplo, la realización incorrecta o la no realización de una actividad determine la imposibilidad de realizar otra actividad).